**JUNIOR LYCEUM ANNUAL EXAMINATIONS 2009** 

DIRECTORATE FOR QUALITY AND STANDARDS IN EDUCATION

Educational Assessment Unit

j.

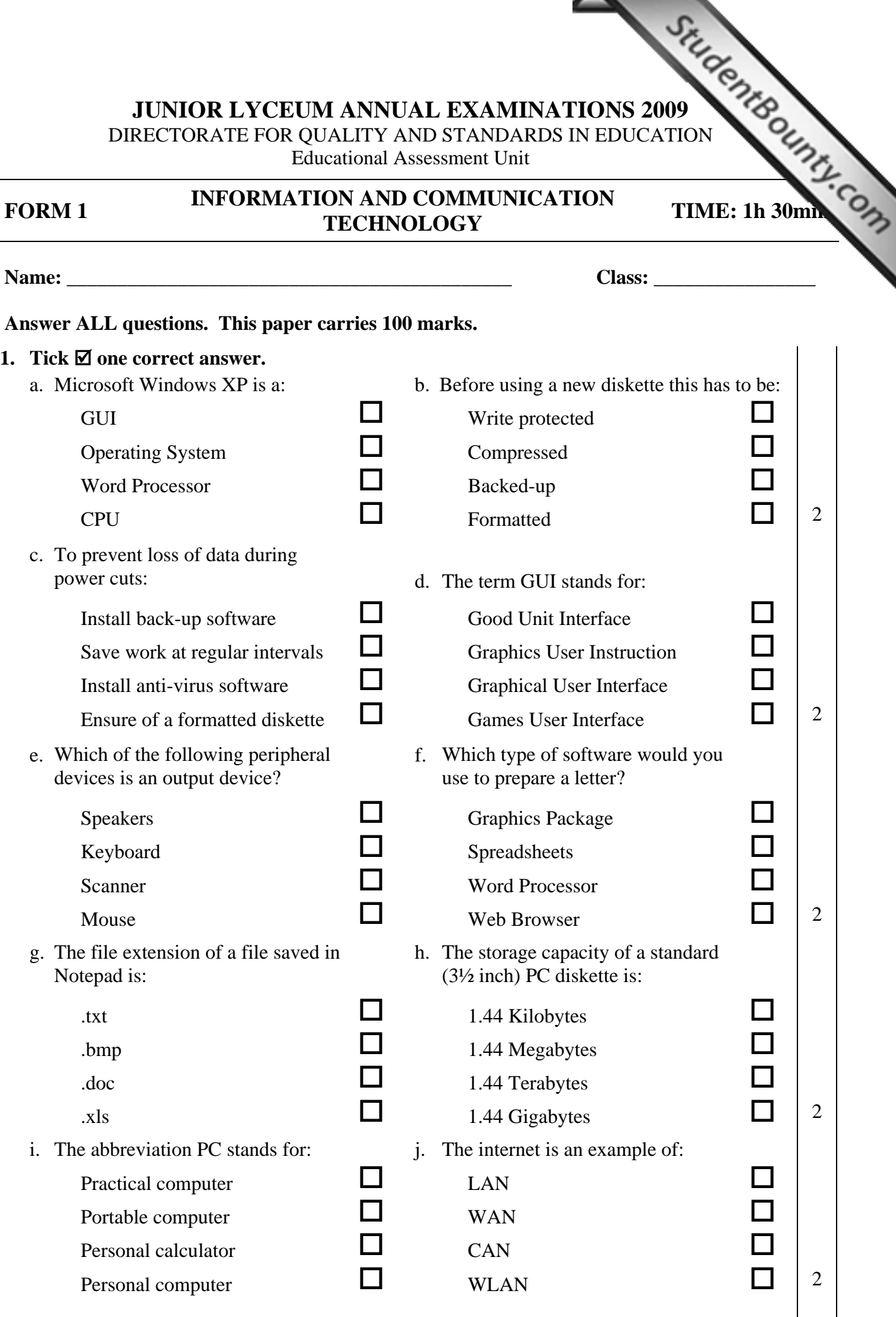

2. a. Look carefully at the following three pictures and answer the questions that follows  $\mathcal{L}_{\mathcal{L}_{\mathcal{L}}}$ 

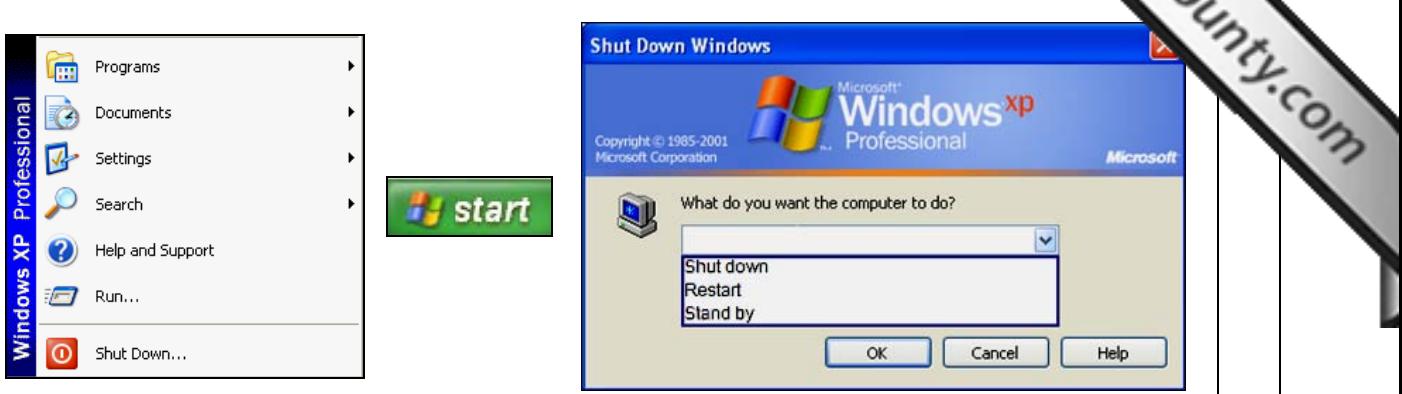

Write the correct shut down procedure in the spaces provided below.

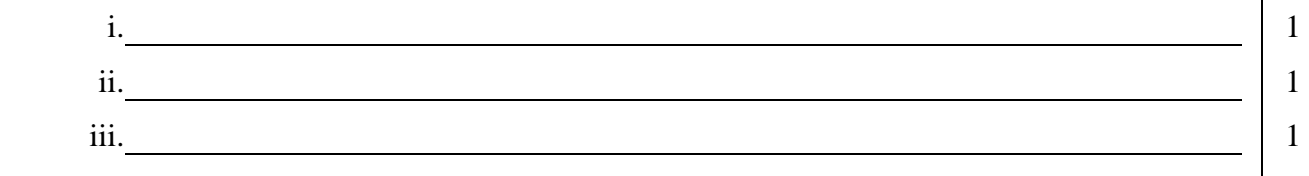

b. Which one is the correct key combination used when shutting down non-responding applications?

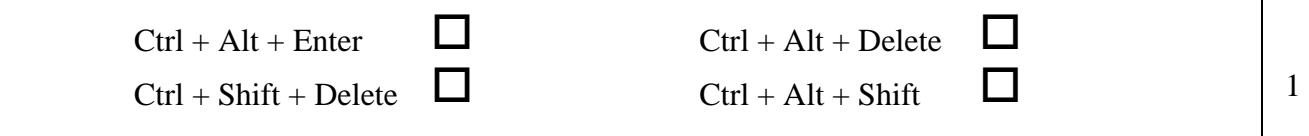

- 3. a. Look carefully at the following five icons which are usually available on the desktop. Note that each icon has been numbered.
	- i. Write the correct name in the space provided next to each one of the icons below from the following list:

# **My Computer, Internet Explorer, My Network Places, My Documents, Recycle Bin**

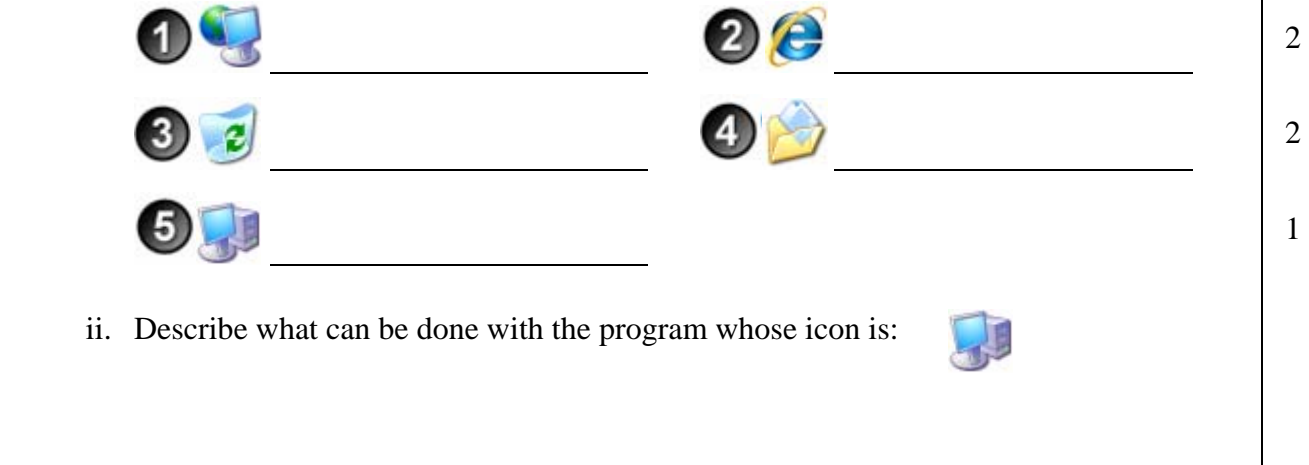

 $\begin{array}{|c|c|c|c|c|}\n\hline\n1\n\end{array}$ 

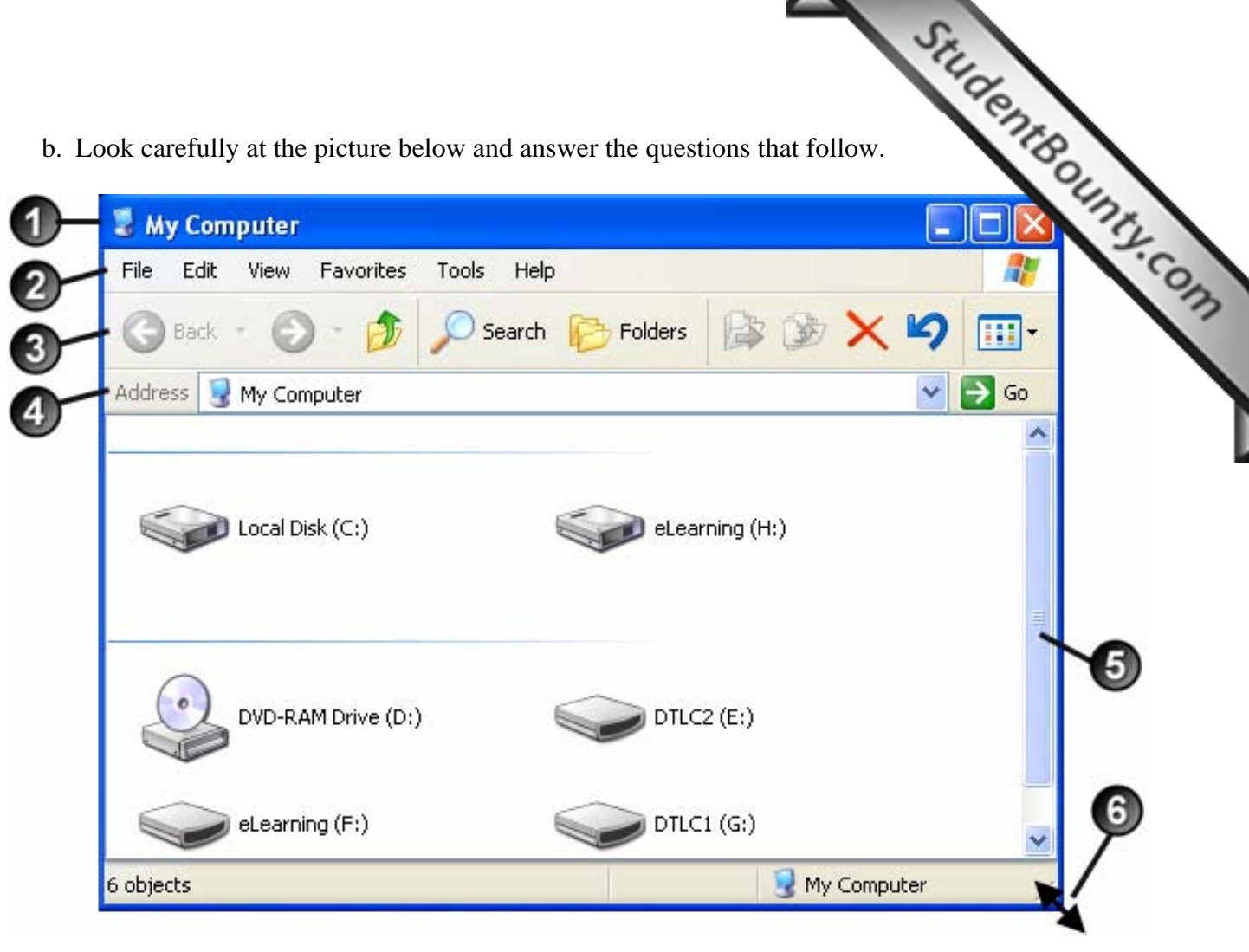

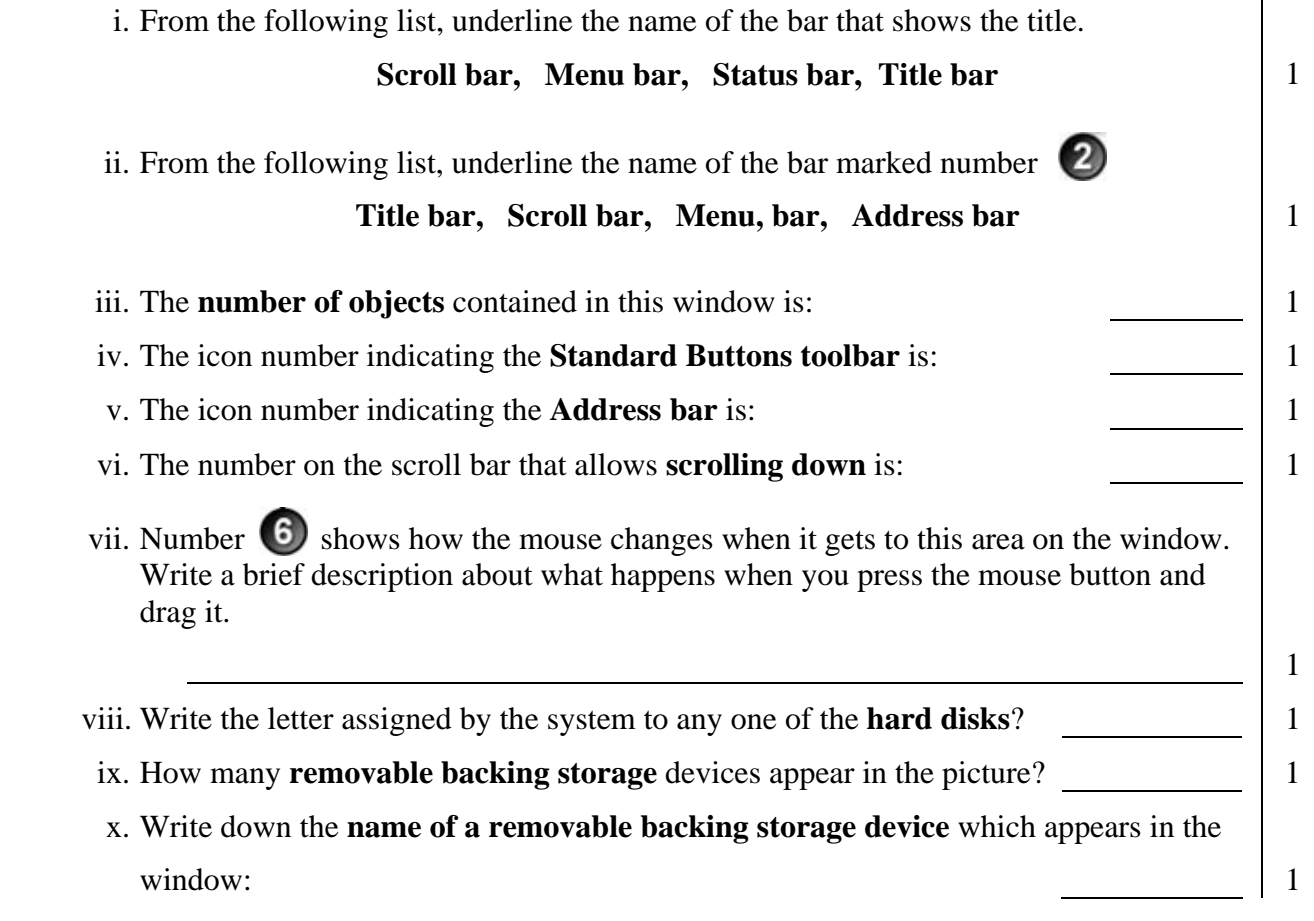

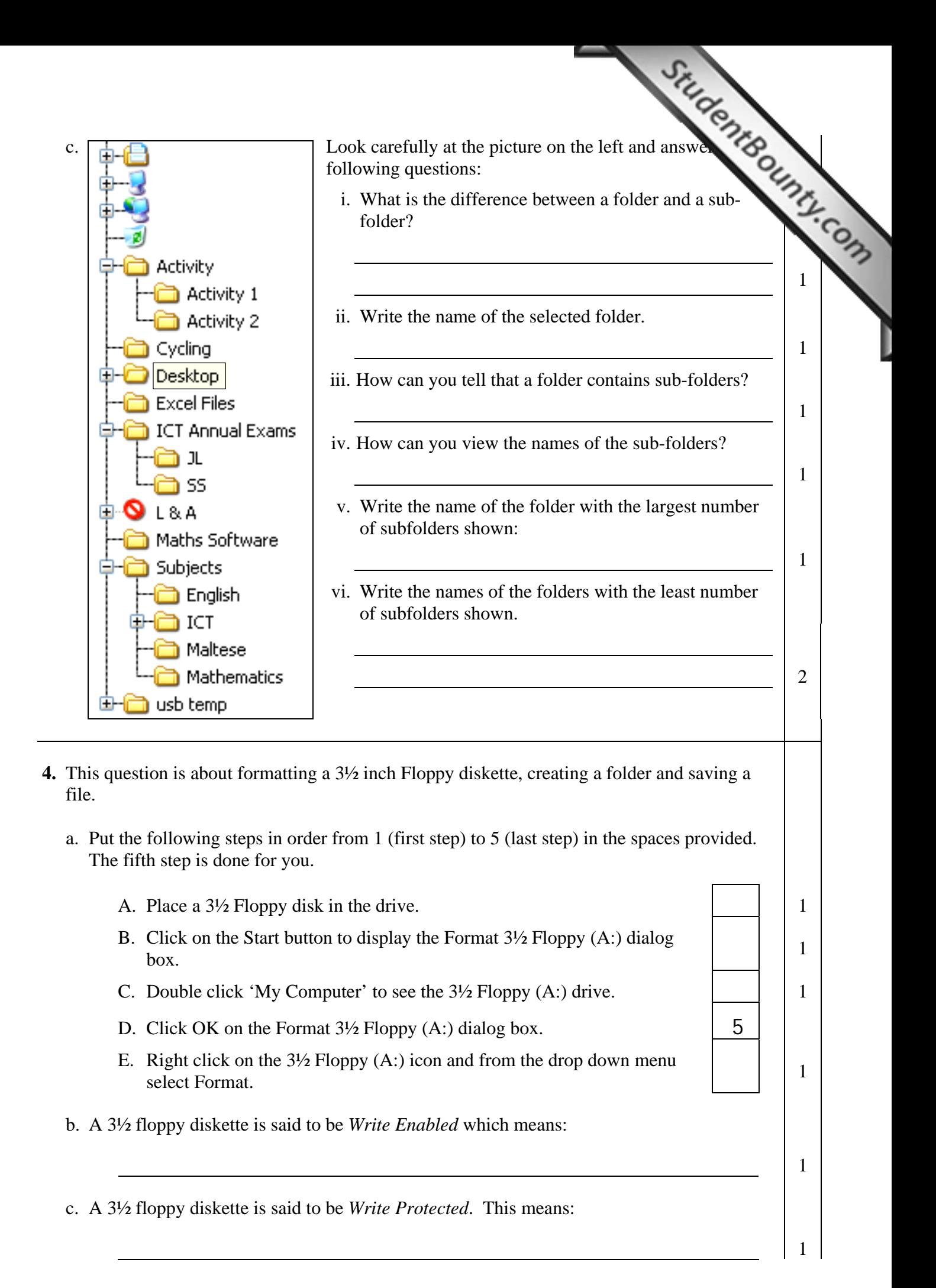

### www.StudentBounty.com iomework Help & Pastoar

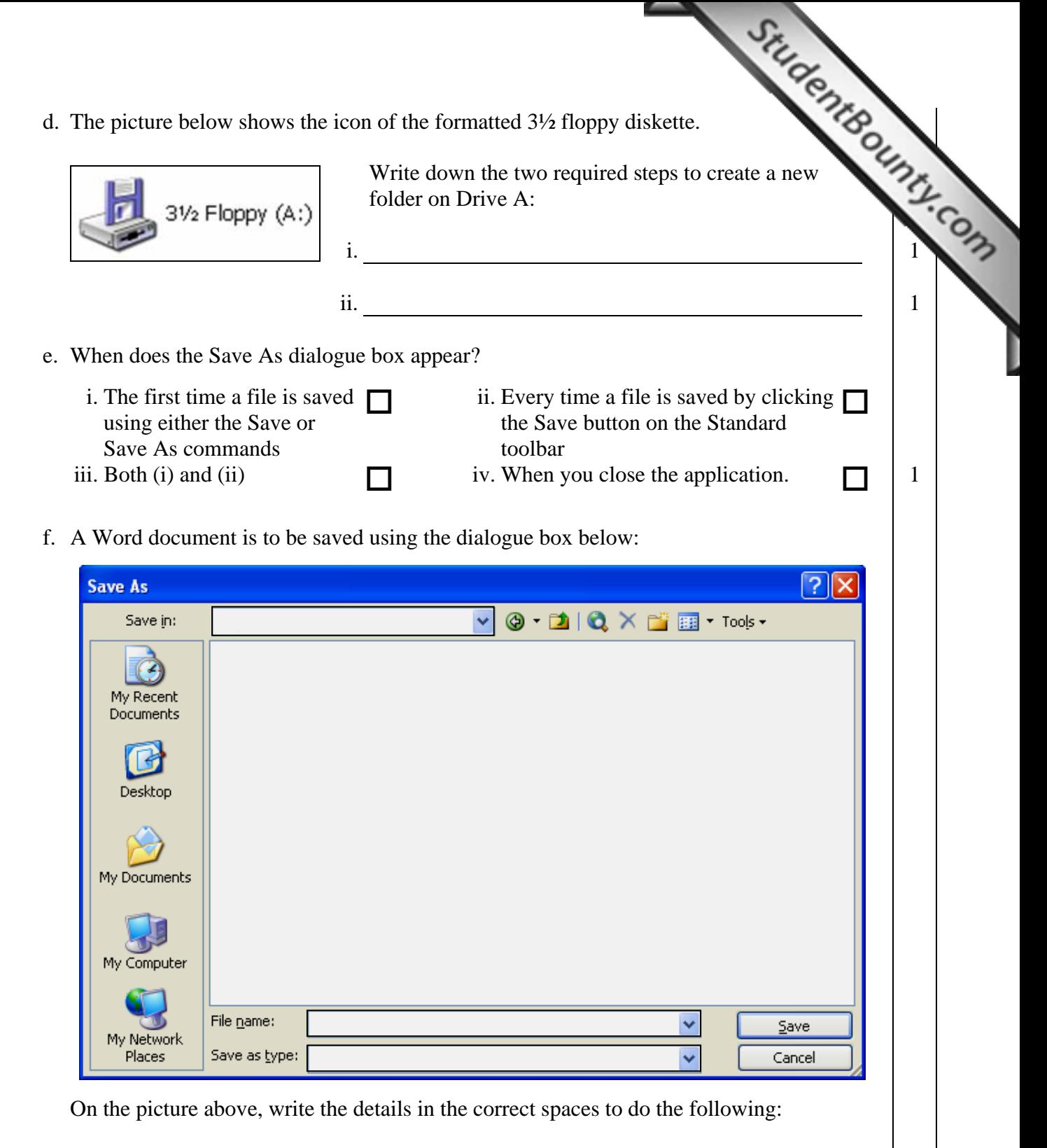

- i. The name of the document is '**My Pet**' 1
- ii. The document is to be saved on a  $3\frac{1}{2}$  **Floppy (A:)** 1
- iii. The file type is a Word Processor document. Copy one of the following in the correct space on the above picture:
	- Word Document (\*.doc)
	- Word Template (\*.dot)
	- Rich Text Format (\*.rtf)
- iv. Circle the correct button to be clicked to save the document.

1

### www.StudentBounty.com Homework Help & Pastpapers

answer the questions that follow.

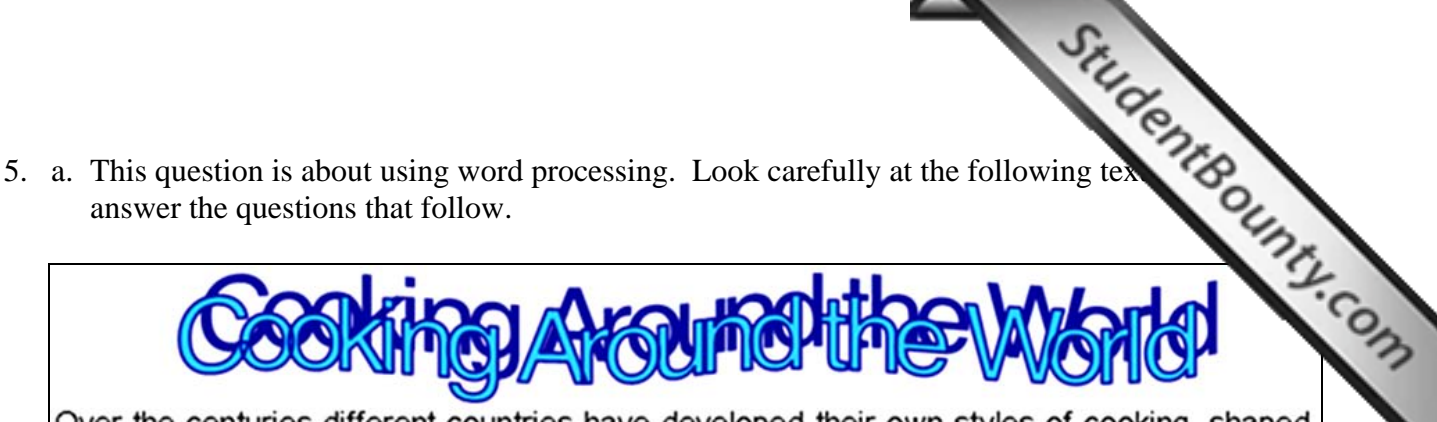

Over the centuries different countries have developed their own styles of cooking, shaped largely by their natural resources.<sup>1</sup>

Now famous worldwide, Chinese cuisine was virtually unknown in the West until relatively recently. It developed as a result of two powerful influences. First, the country has always been heavily populated and acutely short of fuel. Consequently, a method of fast cooking over scarce, quick-burning fuel was developed. Ingredients are painstakingly prepared by being diced, cut into matchstick strips, or thinly sliced, and are then usually stir-fried in a wok, a round-bottomed frying-pan that

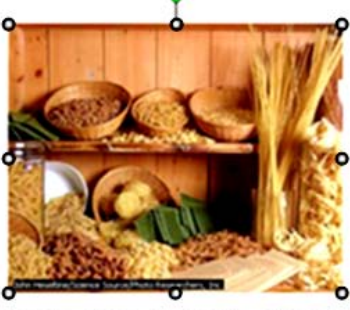

allows the cook to expose the food to the maximum amount of heat. The food is stirred constantly. The second major influence is the importance of harmony in Chinese philosophy. With food, this is achieved through contrast; sweet-and-sour dishes are probably the best-known example of this. For the same reason, a spicy dish will often be followed by a sweeter, creamy one.<sup>2</sup>

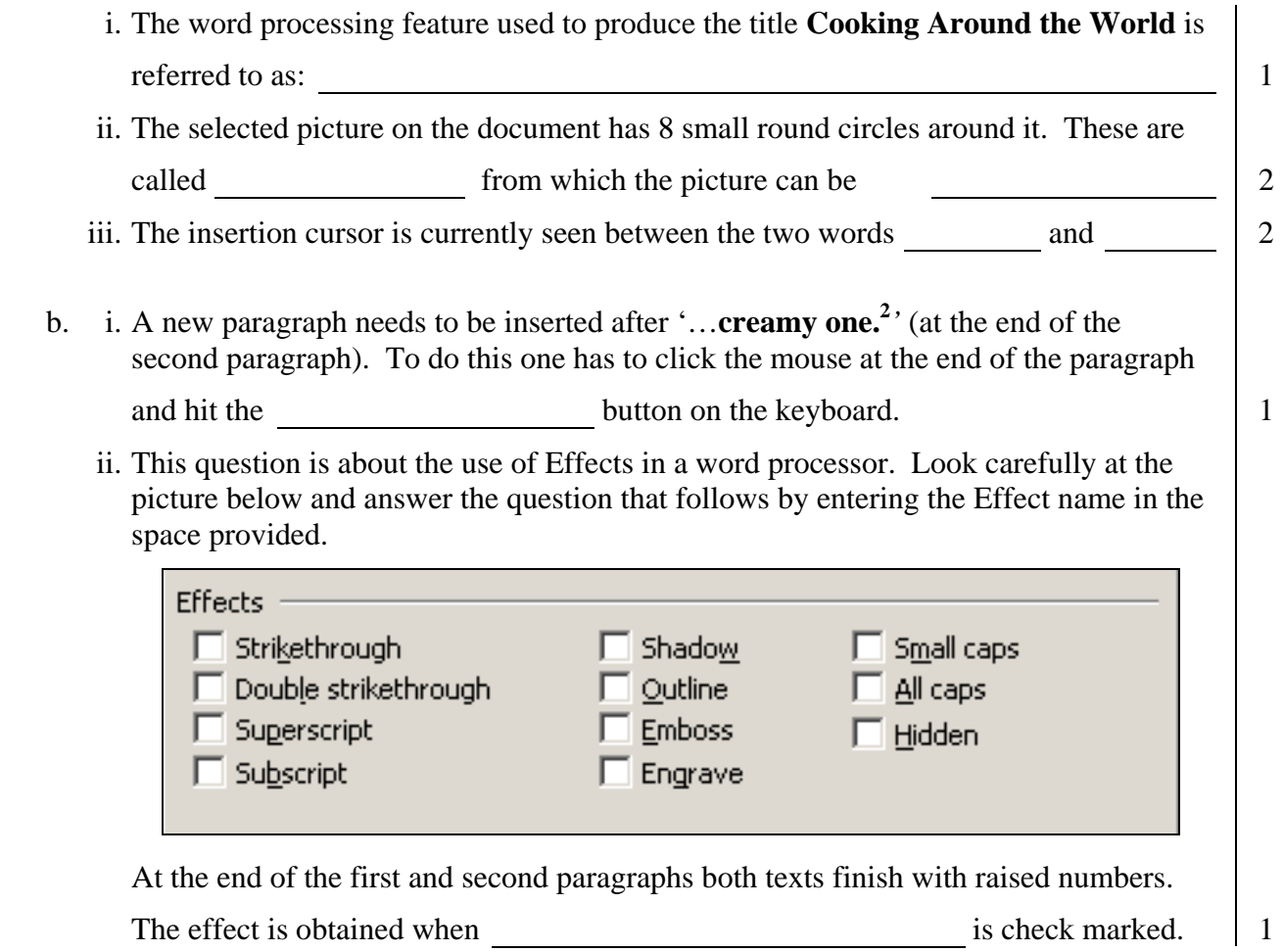

www.StudentBounty.com Homework Help & Pastpapers the questions that follow.

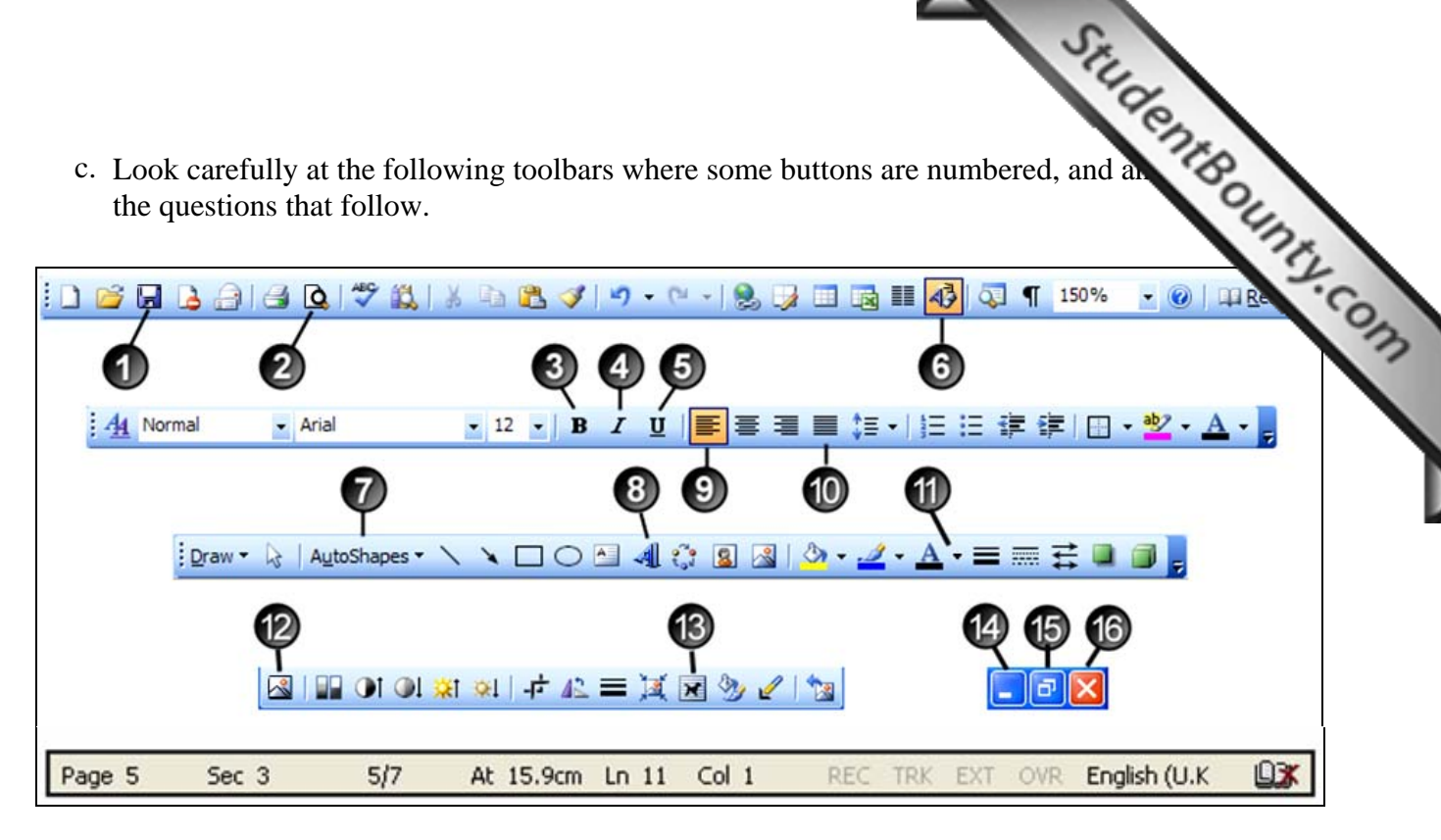

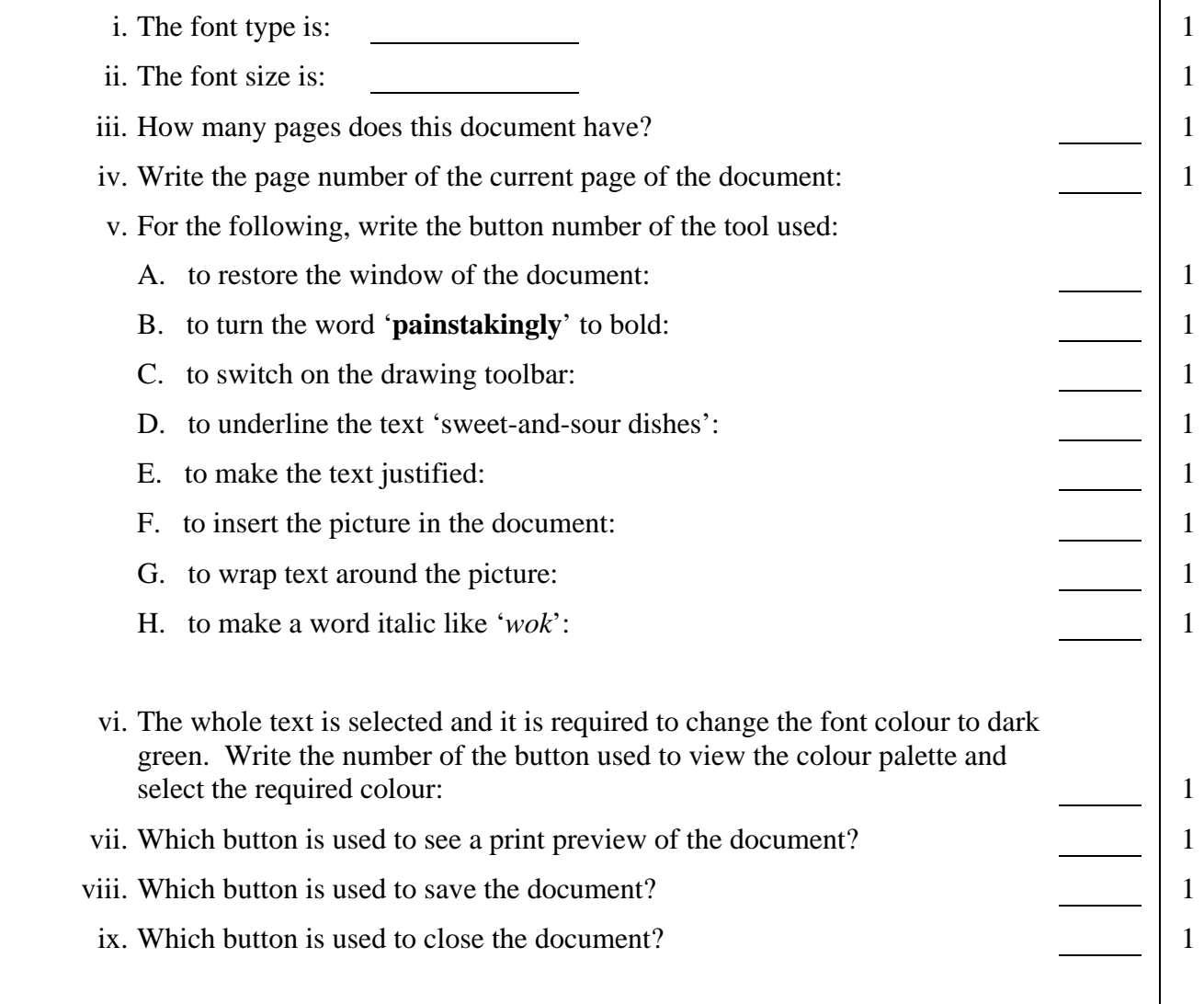

# www.StudentBounty.com<br>Homework Help & Pastpapers

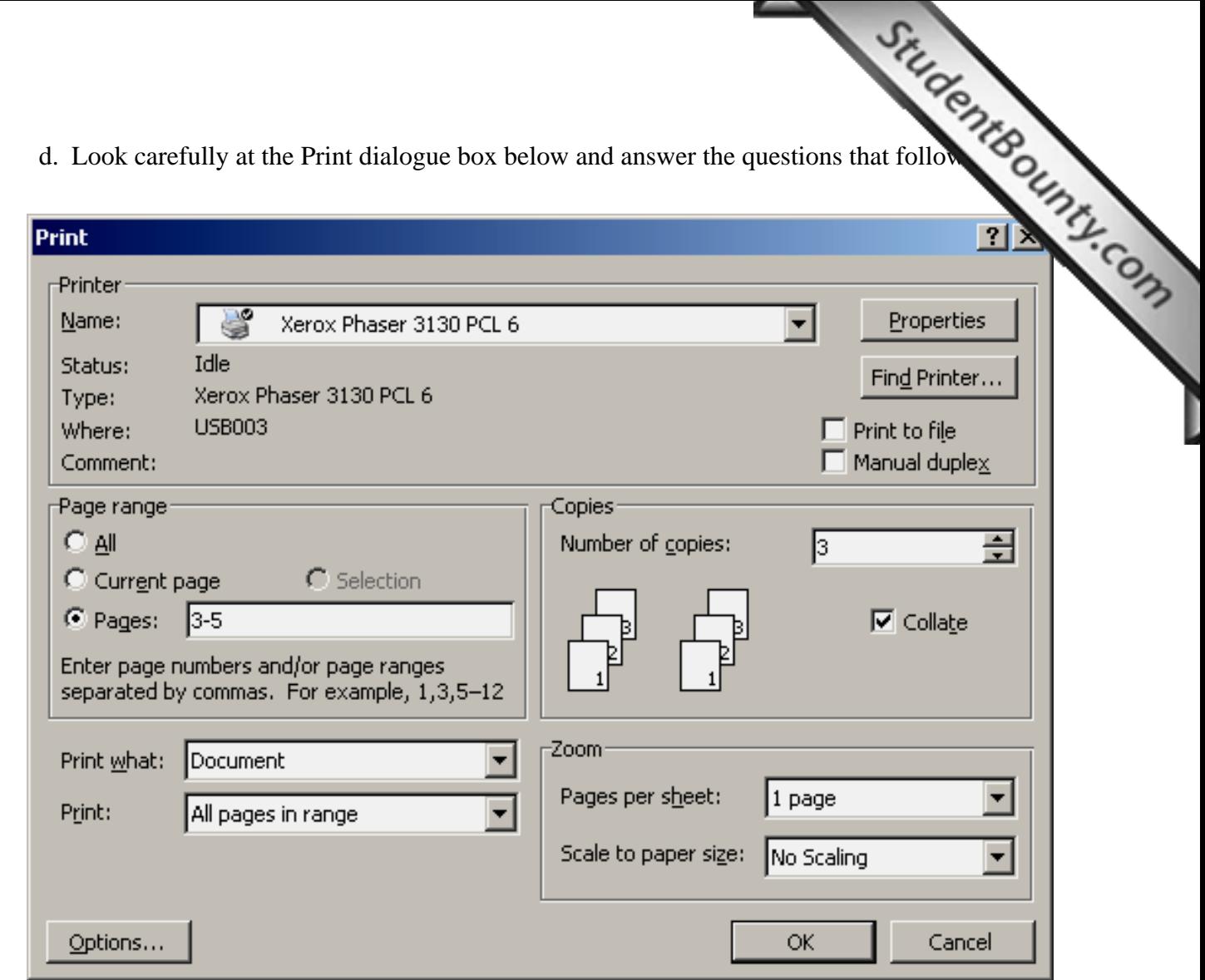

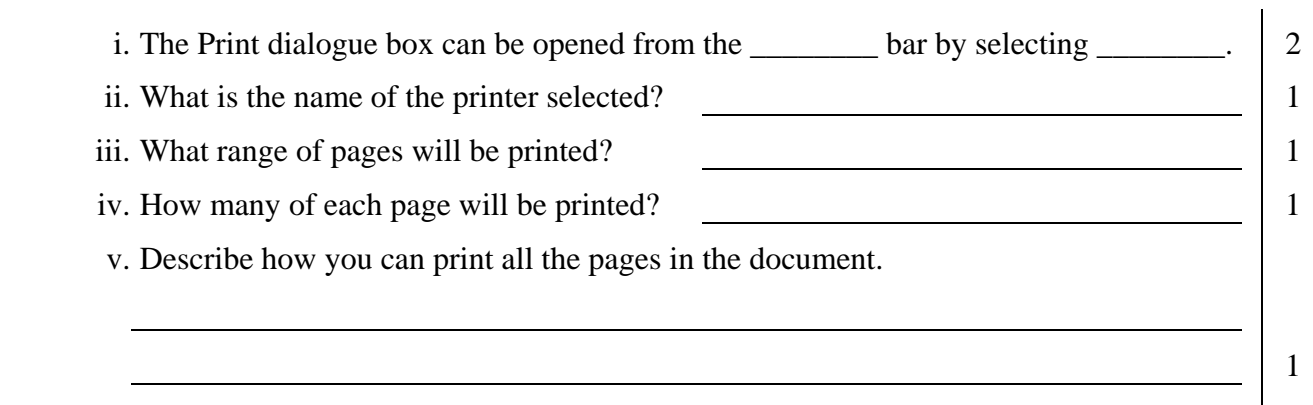

6. This question is about spreadsheets. Look carefully at the picture below and answer questions that follow.

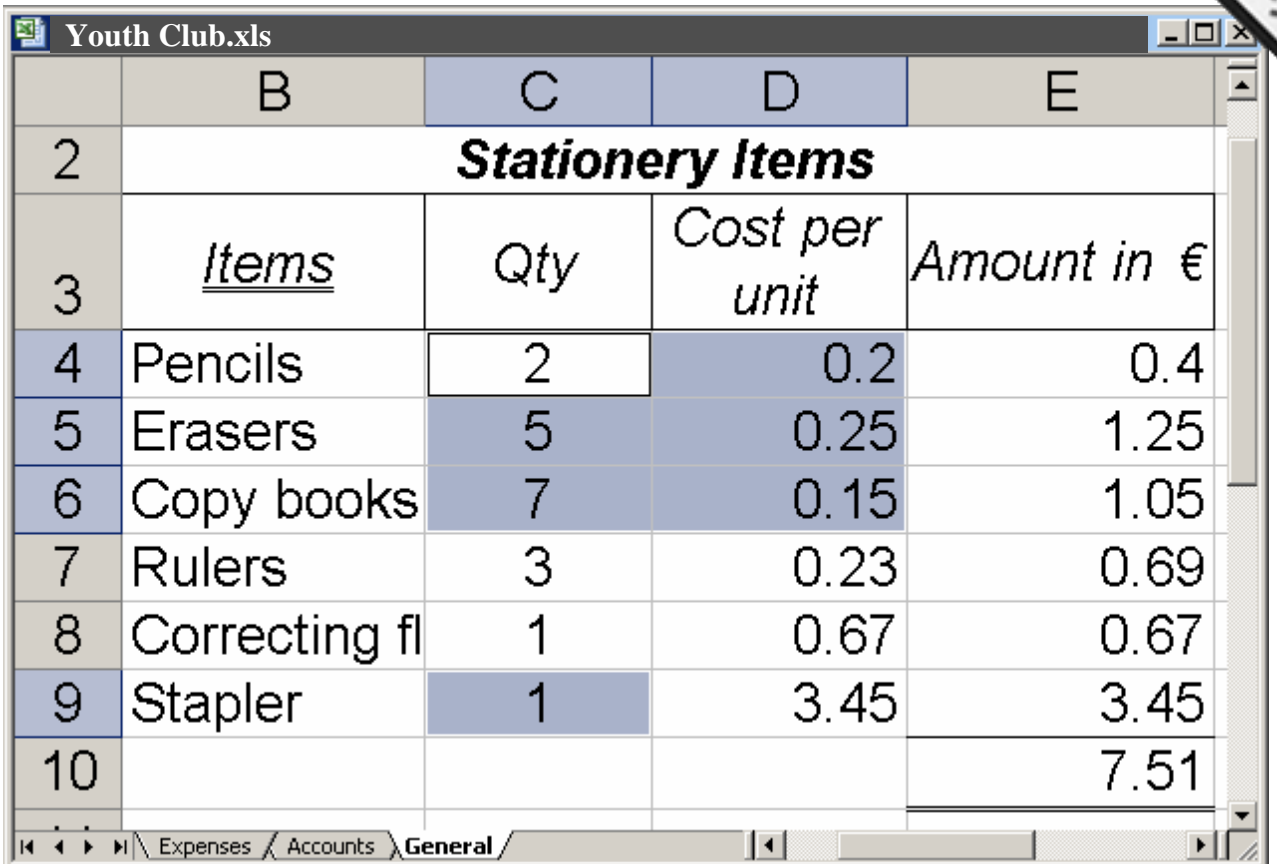

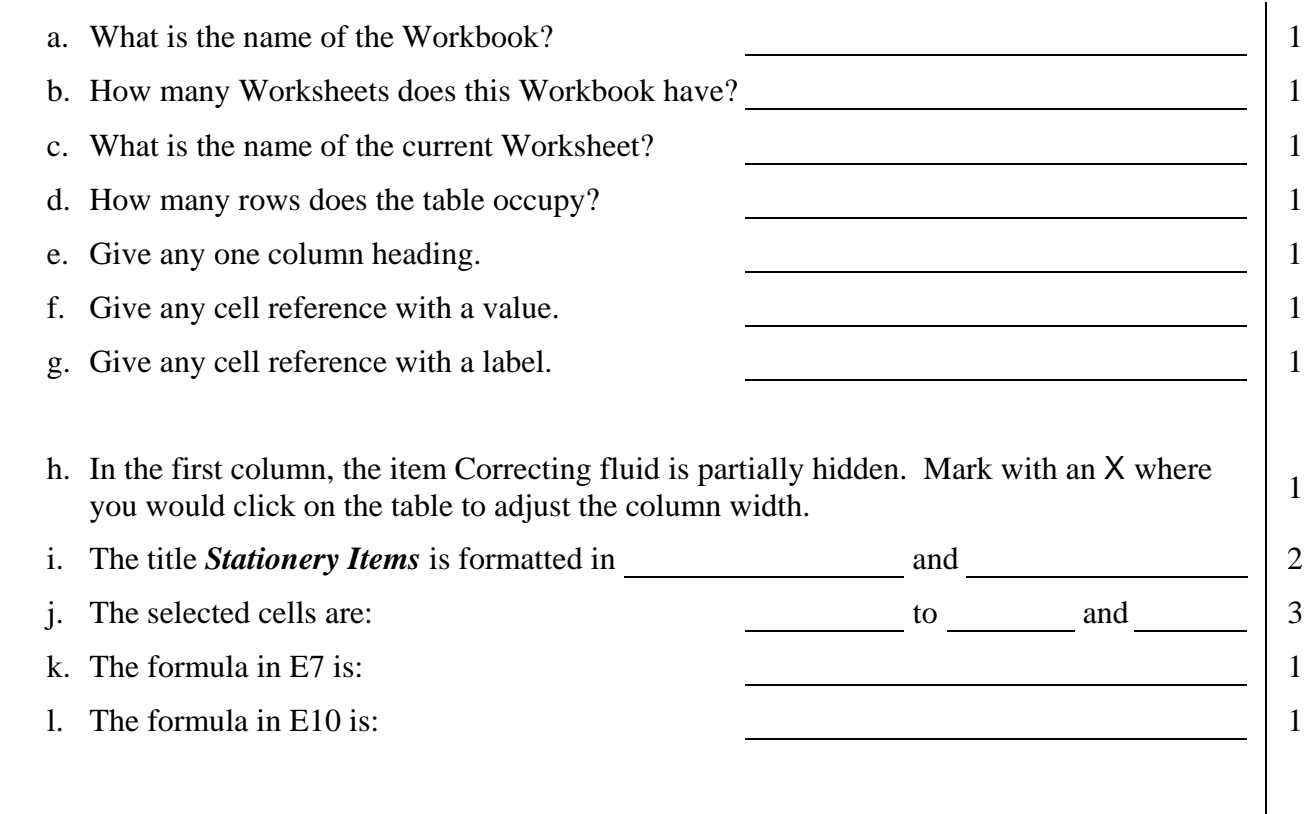

www.StudentBounty.com<br>Homework Help & Pastpapers

that follow.

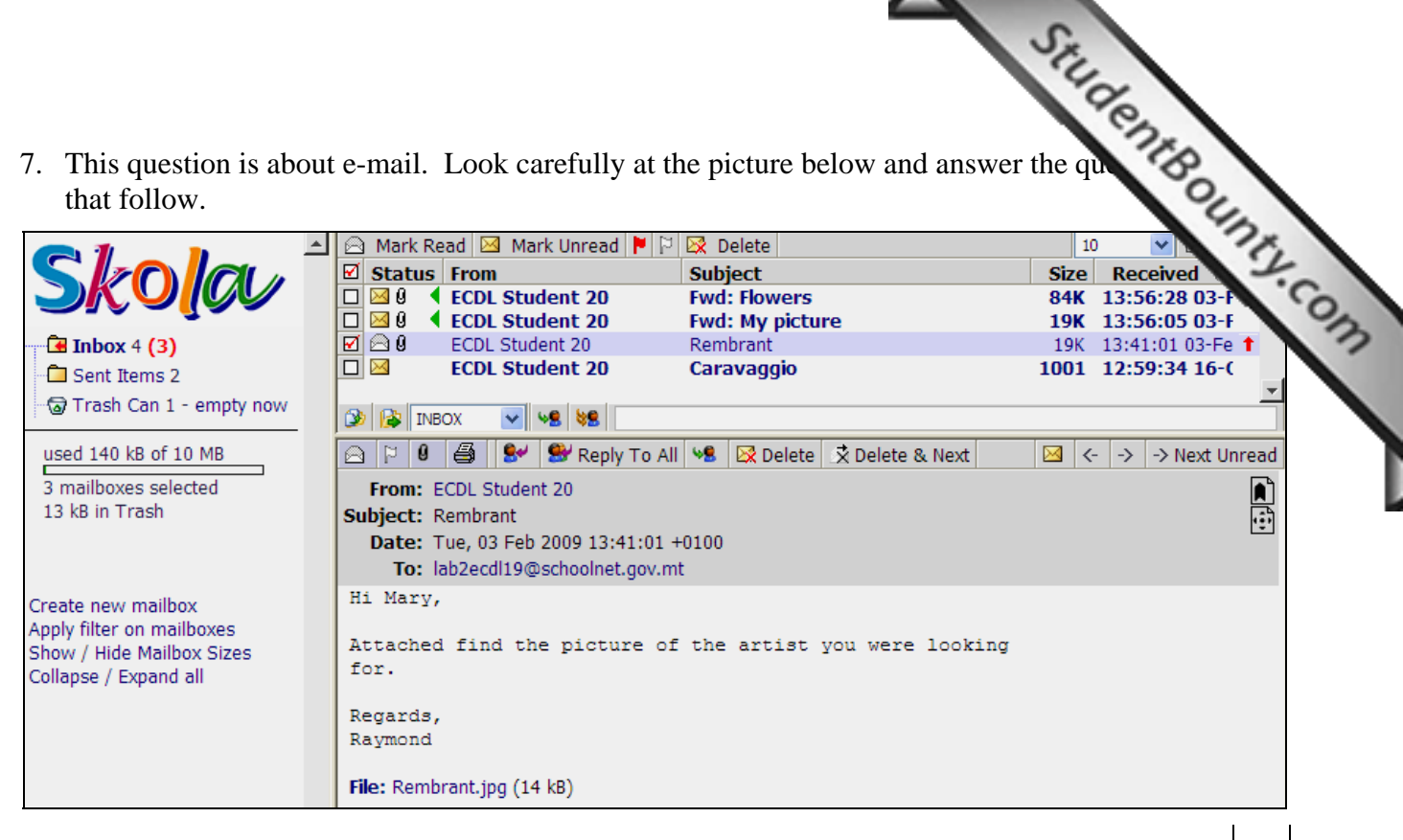

i. What is the subject of the opened e-mail? ii. What is the size of the opened e-mail?  $1 \tbinom{1}{1}$ iii. What is the name of the attached file of the opened e-mail? iv. How many e-mails are marked unread? 1 v. How many e-mails were sent? 1 vi. How many e-mails were deleted? 1

# **END OF EXAMINATION PAPER**